## МУНИЦИПАЛЬНОЕ КАЗЕННОЕ УЧРЕЖДЕНИЕ «УПРАВЛЕНИЕ ОБРАЗОВАНИЯ» МЕСТНОЙ АДМИНИСТРАЦИИ ЗОЛЬСКОГО МУНИЦИПАЛЬНОГО РАЙОНА КБР

Муниципальное казенное общеобразовательное учреждение «Средняя общеобразовательная школа №3» с.п. Сармаково Зольского муниципального района КБР

## СОГЛАСОВАНО

на заседании Педагогического совета МКОУ «СОШ №3» с.п. Сармаково Протокол от 03.07.2023г. №6

## **УТВЕРЖДАЮ**

Директор Мудранова С.Ю. Приказ от 21.08. 2023 № 71

# Дополнительная общеобразовательная общеразвивающая программа технической направленности «PAINT-3D»

Уровень программы: стартовый Вид программы: модифицированный Адресат: от 7 до 10 лет Срок реализации: 1 год, 72 часа Форма обучения: очная Автор - составитель: Карданова Муслимат Хареталиевна, педагог дополнительного образования

> с.п. Сармаково 2023 год

#### 1. **Комплекс основных характеристик программы**

#### **Пояснительная записка**

**Направленность программы**: техническая **Уровень программы**: стартовый **Вид программы**: модифицированный

#### **Нормативно-правовая база, на основе которой разработана программа:**

- Федеральный закон от 29.12.2012 г. № 273-ФЗ «Об образовании в Российской Федерации» (далее - ФЗ № 273);

- Национальный проект «Образование»;

- Конвенция ООН о правах ребенка;

- Концепция развития дополнительного образования детей до 2030 года от 31.03.2022 г. № 678-р (далее Концепция);

Распоряжение Правительства Российской Федерации от 29.05.2015г. № 996-р «Об утверждении Стратегии развития воспитания в Российской Федерации до 2025 года»;

Приоритетный проект от 30.11.2016 г. № 11 «Доступное дополнительное образование для детей», утвержденный протоколом заседания президиума при Президенте Российской Федерации;

- Приказ Министерства просвещения Российской Федерации от 15.04.2019 г. № 170 «Об утверждении методики расчёта показателя национального проекта «Образование» «Доля детей в возрасте от 5 до 18 лет, охваченных дополнительным образованием»;

- Приказ Министерства экономического развития Российской Федеральной службы Государственной статистики от 31.08.2018 г. № 534 «Об утверждении статистического инструментария для организации федерального статистического наблюдения дополнительным образованием детей»;

- Приказ Министерства просвещения Российской Федерации от 03.09.2019 г. № 467 «Об утверждении Целевой модели развития региональной системы дополнительного образования детей»;

- Письмо Министерства образования и науки Российской Федерации «О направлении информации» от 18.11.2015 г. № 09-3242 «Методические рекомендации по проектированию дополнительных общеразвивающих программ (включая разноуровневые программы)»;

- Приказ Министерства труда и социальной защиты Российской Федерации от 22.09.2021 г. № 652н «Об утверждении профессионального стандарта «Педагог дополнительного образования детей и взрослых»

- Постановление Главного государственного санитарного врача от 28.09.2020 г. № 28 «Об утверждении санитарных правил СП 2.4.3648-20 «Санитарно-эпидемиологические требования к организациям воспитания и обучения, отдыха и оздоровления детей и молодежи»при реализации образовательных программ»; Информационно-правовое обеспечение

- Приказ Министерства просвещения РФ от 27 июля 2022 г. № 629 "Об утверждении Порядка организации и осуществления образовательной деятельности по дополнительным общеобразовательным программам"

Приказ Минпросвещения Российской Федерации от 05.08.2020 г. № 391 «Об организации и осуществлении образовательной деятельности при сетевой форме реализации образовательных программ»;

- Приказ Минобразования Российской Федерации от 22.12.2014 г. № 1601 «О продолжительности рабочего времени (нормах часов педагогической работы за ставку заработной платы) педагогических работников и о порядке определения учебной нагрузки педагогических работников, оговариваемой в трудовом договоре»;

- Письмо Минобрнауки Российской Федерации от 03.04.2015 г. № АП-512/02 «О направлении методических рекомендаций по независимой оценке качества образования»;

- Письмо Минобрнауки Российской Федерации от 28.04.2017 г. № ВК-1232109, включающая «Методические рекомендации по организации независимой оценки качества дополнительного образования детей»;

Закон Кабардино-Балкарской Республики от 24.04.2014 г. № 23-РЗ «Об образовании»;

- Приказ Минобразования Кабардино-Балкарской Республики от 17.08.2015 г. № 778 «Об утверждении Региональных требований к регламентации деятельности государственных образовательных учреждений образования детей в Кабардино-Балкарской Республике»;

Распоряжение Правительства Кабардино-Балкарской Республики от 26.05.2020 г. № 242-рп «Об утверждении Концепции внедрения модели персонифицированного дополнительного образования детей в КБР»;

- Приказ №163-а от 23.09.2019 г. Муниципальное казённое общеобразовательное учреждение «Средняя общеобразовательная школа №3» с.п. Сармаково

**Актуальность:** Программа реализуется в рамках национального проекта «Точка Роста».

Дополнительной общеобразовательной программы **«**Paint 3D**»** объясняется углублением информатизации образования, предоставлением учащимся возможности освоения графического редактора Paint в качестве дополнительного старта для более глубокого знакомства с компьютерными технологиями в дальнейшей жизни**.**

Занятия по программе подготовлены на примере Microsoft Paint на базе платформы Windows 7, но будут актуальны как для более ранних версий программы, так и для новых (СС).

**Новизна:** программы состоит в том, что в процессе обучения обучающиеся, передают изображения с помощью персонального компьютера и графического планшета. Современные технологии имитируют ощущения от традиционных художественных инструментов карандашей, ручек и кистей. Цифровые носители способны имитировать различные кисти, материалы и поверхности и поддерживают множество эффектов, так что учащиеся могут действительно создать то, что увидели в своем воображении. «Планшетное рисование» дает полную свободу для творчества, действия обучающихся ни чем не ограничены: нет никакой бумаги и каких ограничений по размеру полотна. Исключается возможность «ошибок», поскольку в любой момент ученик может отменить то, что его не устраивает. В программе прослеживается интеграция предметов, объединенных общей направленностью (история искусств, рисование, технология, основы информатики)

**Отличительная особенность программы** является простое и ясное, доступное для понимания детей среднего школьного возраста руководство по использованию инструментов и возможностей Paint 3D, дающее возможность для теоретического и практического усвоения базовых концепций данного графического редактора, а также для применения полученных знаний к реальным изображениям.

**Педагогическая целесообразность** данной программы обусловлена потребностью повышения образовательного уровня учащихся в сфере информационных технологий, предоставлением возможностей учащимся для самовыражения средствами компьютерной графики, ориентирования в мире профессий.

В настоящее время у детей среднего школьного возраста с достаточной базовой подготовкой все чаще возникает запрос «научиться рисовать на компьютере». При попытке самостоятельно

4

изучить Paint 3D у детей среднего школьного возраста возникают небольшие трудности. В связи с этим возникла необходимость изложения материала в доступной форме с целью его адаптации к данному возрасту.

**Режим занятий: 2** часа в неделю (1 раз по 2 часа). **Адресат программы:** учащиеся в возрасте 7-10 лет **Срок реализации:** 1 год, 72часа **Режим занятий:** 2 часа в неделю (1 раз по 2 часа); академический час – 40 минут **Наполняемость группы:**12-15человек **Форма обучения:** очная **Форма занятий**: комбинированная; занятия состоят из теоретической части (дискуссии,

**Цель программы:** углубление знаний и расширение кругозора в области информационной коммуникационных технологий, повышение общей языковой культуры дошкольников;

#### **Задачи программы**

#### **Личностные:**

презентации) и практической части.

- Воспитывать эстетическое отношения к действительности;

- обучить приемам конструктивного общения и поведения в социуме;

развитие познавательных интересов, творческих способностей;

#### **Метапредметные:**

- стимулировать стремление обучающихся к самостоятельной деятельности;

- развить наблюдательность, умение строить предположения на основе полученных знаний;

- развить умение анализировать полученные результаты, выделять главное;

развить умение организовывать свой труд, научить пользоваться различными источниками для получения дополнительной информации, оценивать полученную информацию;

- сформировать положительную мотивацию и интерес к проектной деятельности с помощью исследований.

#### **Предметные:**

- обучить различным методам проведения генеалогических исследований;

- сформировать навыки планирования исследовательской деятельности;

- сформировать навыки работы с библиотечным и музейным фондом;

- сформировать умение использовать различные способы поиска (в справочных источниках и открытом учебном информационном пространстве сети Интернет), сбора, обработки, анализа, организации, передачи и интерпретации информации в соответствии с коммуникативными и познавательными задачами;

## **УЧЕБНЫЙ ПЛАН**

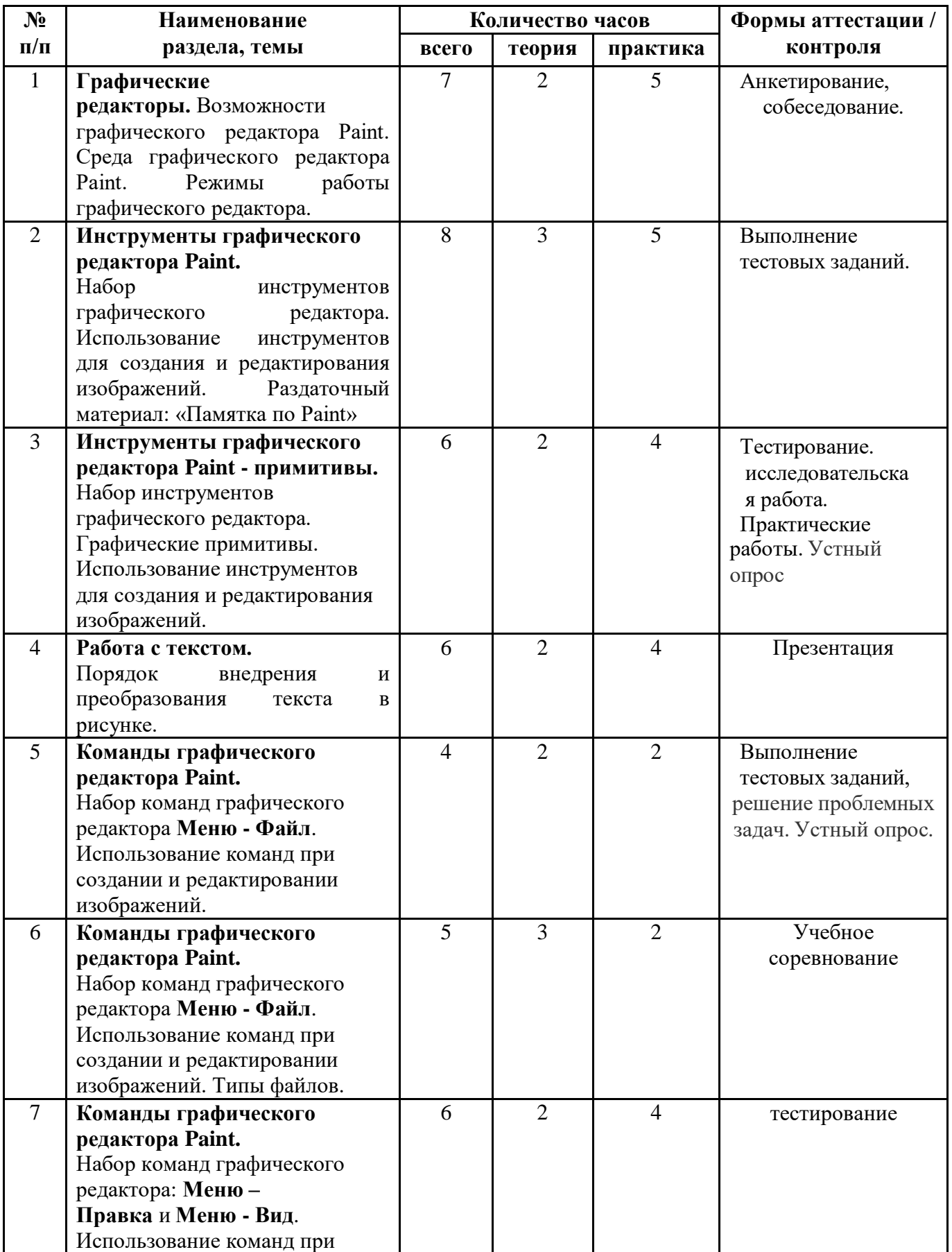

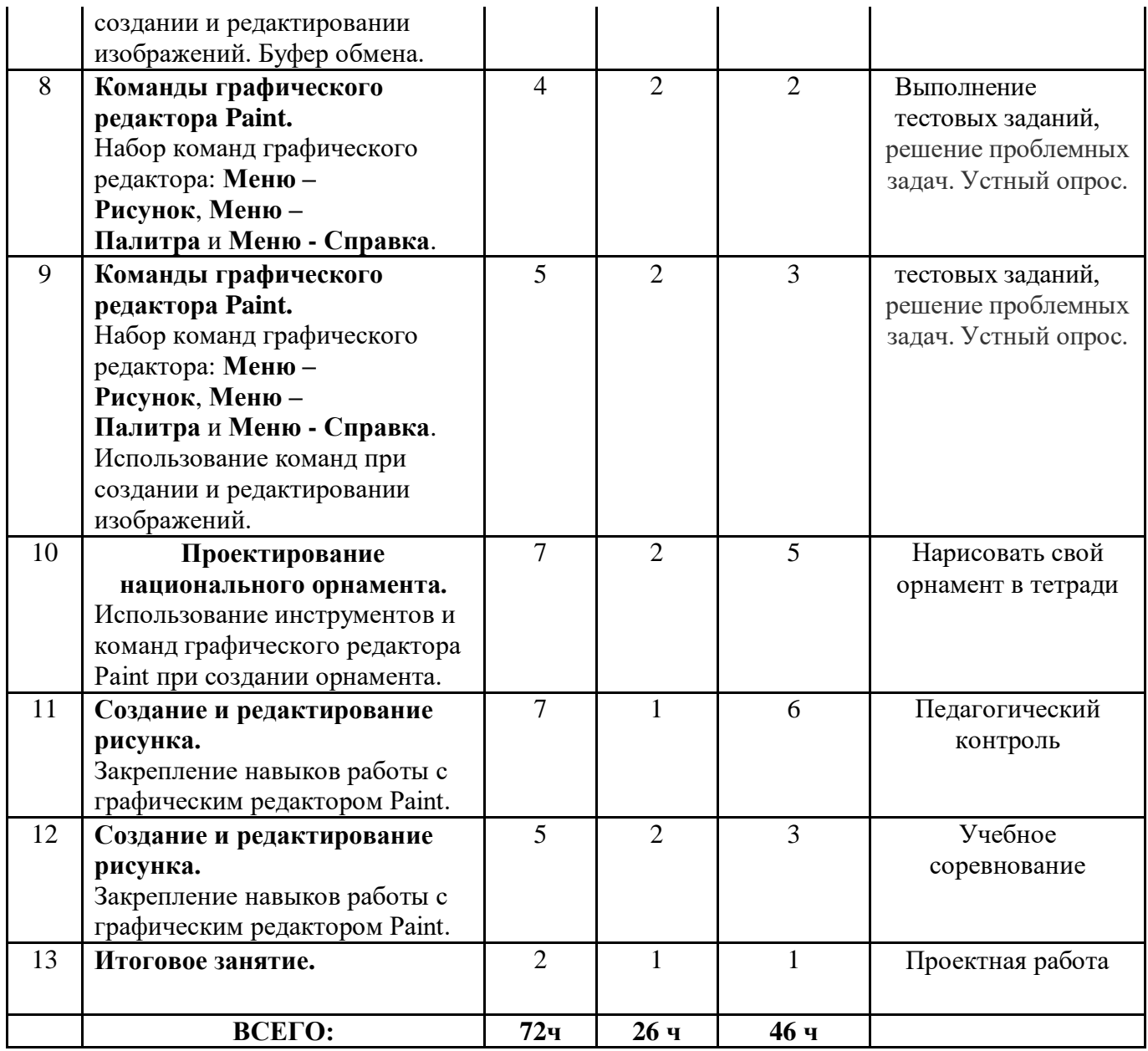

## **СОДЕРЖАНИЕ ПРОГРАММЫ**

## **Тема №1. Графические редакторы (7 ч)**

Теория: графические редакторы. Возможности графического редактора Paint.(2 часа) Практика: Среда графического редактора Paint. Режимы работы графического редактора.(5 часов)

## **Тема №2. Инструменты графического редактора Paint (8 часов)**

Теория: Набор инструментов графического редактора.(3часа)

Практика: Использование инструментов для создания и редактирования изображений. (8часов) Презентация: Инструменты графического редактора.

- продолжение работы над изучением возможностей графического редактора Paint;
- знакомство с назначением элементов панели инструментов;
- совершенствование навыков работы в графическом редакторе Paint;
- закрепление полученных знаний на практике;
- развитие творческих способностей;

## **Тема №3. Инструменты графического редактора Paint – примитивы (6 ч)**

Теория: Набор инструментов графического редактора.(2часа)

Практика: Графические примитивы. Использование инструментов для создания и редактирования изображений. Презентация: Инструменты графического редактора – примитивы.(4часа)

## **Тема №4. Работа с текстом (6 ч)**

Теория:Порядок внедрения и преобразования текста в рисунке (2часа).

Практика:Презентация: Работа с текстом.(4часа)

## **Тема №5. Команды графического редактора Paint (4 ч)**

Теория:Набор команд графического редактора **Меню - Файл**.(2часа)

Практика: Использование команд при создании и редактировании изображений. Типы файлов. Презентация: Команды графического редактора Paint - 1.(2часа)

## **Тема №6. Команды графического редактора Paint (5 ч)**

Теория: Набор команд графического редактора **Меню - Файл**. Использование команд при создании и редактировании изображений. Типы файлов. Презентация(3часа)

Практика:Команды графического редактора Paint – 3D(2часа)

## **Тема №7. Команды графического редактора Paint (6 ч)**

Теория: Набор команд графического редактора: **Меню – Правка** и **Меню - Вид**. (2часа)

Практика: Использование команд при создании и редактировании изображений. Буфер обмена.

Презентация: Команды графического редактора Paint - 2.(4 часа)

## **Тема №8. Команды графического редактора Paint (4 ч)**

Теория: Набор команд графического редактора: **Меню – Рисунок**, **Меню – Палитра** и **Меню - Справка**. (2часа)

Практика: Использование команд при создании и редактировании изображений. Презентация: Команды графического редактора Paint - 3.(2часа)

## **Тема № 9. Команды графического редактора Paint (5 ч)**

Теория: Набор команд графического редактора: **Меню – Рисунок**, **Меню – Палитра** и **Меню -**

**Справка**. Использование команд при создании и редактировании изображений. (2 часа)

Практика: Презентация: Команды графического редактора Paint - 3.(3часа)

## **Тема №10. Проектирование национального орнамента (7 ч)**

Теория: Использование инструментов и команд графического редактора Paint при создании орнамента. (2часа)

Практика: Презентация: Проектирование национального орнамента.(5часов)

## **Тема №11. Создание и редактирование рисунка (7 ч)**

Теория: Отработка навыков создания и редактирования изображения.(2часа)

В графическом редакторе. Практическая работа.(5часов)

## **Тема № 12. Создание и редактирование рисунка (5 ч)**

Отработка навыков создания и редактирования изображения (2часа)

В графическом редакторе. Практическая работа.(3 часа)

## **Тема №13. Контрольная работа (2 ч)**

Поверка знаний теоретического материала, умений и навыков работы. (1 час) Работа с графическим редактором Paint.(1час)

## **Планируемые результаты**

## **Личностные:**

-алгоритм запуска графического редактора Paint;

- интерфейс программы Paint;

- настройки программного интерфейса;
- способы создания графического изображения в Paint;
- основные приемы работы с объектами;

## **Метапредметные:**

Обучающиеся научатся:

- различным методам проведения генеалогических исследований;
- планировать исследовательскую деятельность;
- работать с библиотечным и музейным фондом;

-использовать различные способы поиска (в справочных источниках и открытом учебном информационном пространстве сети Интернет), сбора, обработки, анализа, организации, передачи и интерпретации информации в соответствии с коммуникативными и познавательными задачами.

#### **Предметные:**

- запускать программу Paint;

- производить настройку программного интерфейса;

- работать с инструментами графического редактора Paint;

- применять основные приемы работы с компьютерной графикой редактора Paint (изменять размер рисунка, сохранять рисунок, выполнять операции с цветом, соединять объекты, размещать, объединять, производить обрезку и т. д.);

- применять основные приемы работы с объектами редактора Paint (выбор фрагмента изображения, монтаж рисунка из объектов);

- создавать стандартные фигуры в редакторе Paint;
- выполнять заливку областей**;**
- исполнять надписи в редакторе Paint;

- создавать коллажи;

- использовать инструменты для коррекции изображения;
- сочетать цвета при создании рисунка;
- согласовывать пропорции предмета и формата;

#### **Раздел 2. Комплекс организационно - педагогических условий.**

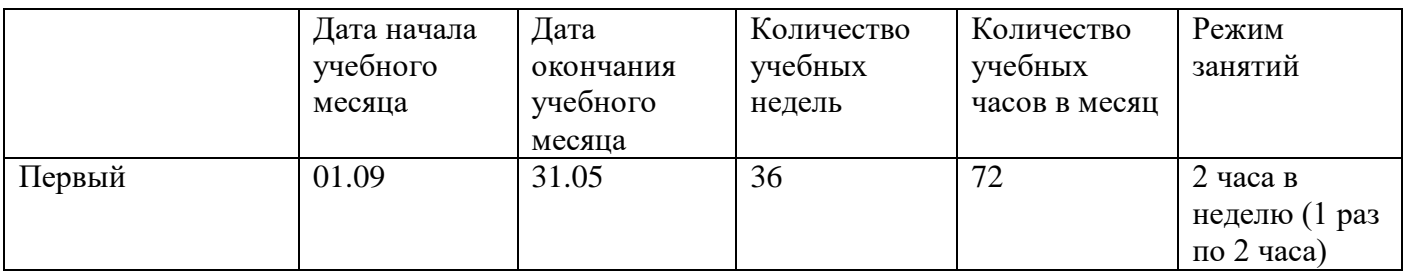

#### **Календарный учебный график.**

#### **Условия реализации программы**

Программа реализуется на базе МКОУ СОШ №3 с.п. Сармаково. Занятия проводятся в оборудованном кабинете в соответствии с санитарноэпидемологическими требованиями к устройству, содержанию и организации режима работы образовательных организаций дополнительного образования (Постановление Главного государственного санитарного врача РФ от 28.09.2020г. № 28 «Об утверждении санитарных правил СП 2.4.3648-20 Санитарноэпидемиологические требования к организациям воспитания и обучения, отдыха и оздоровления детей и молодежи»).

#### **Кадровое обеспечение**

Реализация программы осуществляется педагогическими кадрами, имеющими: высшее или среднее профессиональное образование в области , соответствующей профилю кружка, секции, студии, клубного и иного детского объединения, без предъявления требований к стажу работы. Либо высшее профессиональное образование и дополнительное профессиональное образование по направлению «Образование и педагогика»без предъявления требований к стажу работы (приказ Министерства здравоохранения и социального развития РФ от 26.08.2010г. № 761н «Об утверждении единого квалификационного справочника должностей руководителей , специалистов и служащих, раздел «Квалификационные характеристики должностей работников образования» ).

#### **Материально-техническое обеспечение**

- учебная аудитория №1;
- столы учебные 12 шт;
- стулья ученические 12 шт;
- доска учебная 1 шт;
- компьютеры (ноутбуки) 12 шт;
- программное обеспечение: Word, PowerPoint, Paint;

#### **Программное обеспечение:**

- − офисное программное обеспечение;
- программное обеспечение для трёхмерного моделирования
- графический редактор.

#### **Расходные материалы:**

бумага А4 для рисования и распечатки; клей ПВА $-2$  шт.; клей-карандаш скотч прозрачный/матовый — 2 шт.; скотч двусторонний — 2 шт.; PLA-пластик 1,75 REC нескольких цветов.

#### **Методы работы**

#### Обучения:

- словесный (объяснение, беседа, рассказ);
- наглядный (показ, наблюдение, демонстрация приёмов работы);
- практический;
- объяснительно-иллюстративный;
- проблемный;
- игровой;

- эмоциональный (подбор ассоциаций, образов, создание художественных впечатлений).

#### Воспитания:

- мотивация;

- упражнение;
- поощрение;
- убеждение;
- стимулирование.

#### **Учебно-методическое и дидактическое обеспечение**

При реализации программы применяются следующие формы проведения занятий: на этапе изучения нового материала:

– лекция - изложение преподавателем предметной информации;

– объяснение - словесное истолкование закономерностей, существенных свойств изучаемого объекта, отдельных понятий, явлений;

– рассказ - устное повествовательное изложение содержания учебного материала, не прерываемое вопросами к учащимся;

– демонстрация - наглядное предъявление обучающимся динамичных изображений: сюжетов, событий и явлений в целом, в том числе научных процессов, действия систем и механизмов, а также отдельных предметов – с целью их изучения, детального рассмотрения и обсуждения;

– игра - моделирование различных жизненных обстоятельств с дидактической целью;

- на этапе практической деятельности:

– беседа - наставник путем постановки тщательно продуманной системы вопросов подводит учеников к пониманию нового материала или проверяет усвоение ими уже изученного,

– дискуссия - постановка спорных вопросов с целью отработки умения отстаивать и аргументировать свою точку зрения;

– практическая работа - самостоятельное выполнение учащимися практических работ с применением усвоенных ранее знаний, умений и навыков; на этапе освоения навыков:

- творческое задание - форма проведения занятий, где наряду с заданными условиями и неизвестными данными, содержится указание учащимся для самостоятельной творческой деятельности, направленной на реализацию их личностного потенциала и получение требуемого образовательного продукта;

на этапе проверки полученных знаний:

- публичное выступление с демонстрацией результатов работы (защита проекта);

- дискуссия;

- рефлексия - размышление, рождение нового знания; постановка обучающимся новых целей обучения, самооценка. Цели рефлексии — вспомнить, выявить и осознать основные компоненты деятельности: ее смысл, типы, способы, проблемы, пути их решения, полученные результаты и т.п. Без понимания способов своего учения, механизмов познания учащиеся не смогут присвоить тех знаний, которые они добыли.

Базовым форматом образовательного процесса в «Детском технопарке «Кванториум» является проектная деятельность. Образовательная система базируется на технологических кейсах, предусматривает привитие участникам навыков прохождения полного жизненного цикла создания инженерного продукта, сквозных изобретательских компетенций. Программы в «Детском технопарке «Кванториум», ориентированы на решение реальных технологических задач.

#### Формы аттестации / контроля

установленные методическими указаниями федерального компьютера Фонда новых форм развития образования:

- публичное выступление с демонстрацией результатов работы (защита проекта);

- устный опрос;
- тестирование;
- соревнование;
- презентация;
- выставка;
- интеллектуальные игры.

Информационная карта освоения учашимися разделов программы.

Название раздела, кол-во часов Ф.И.О. учащегося

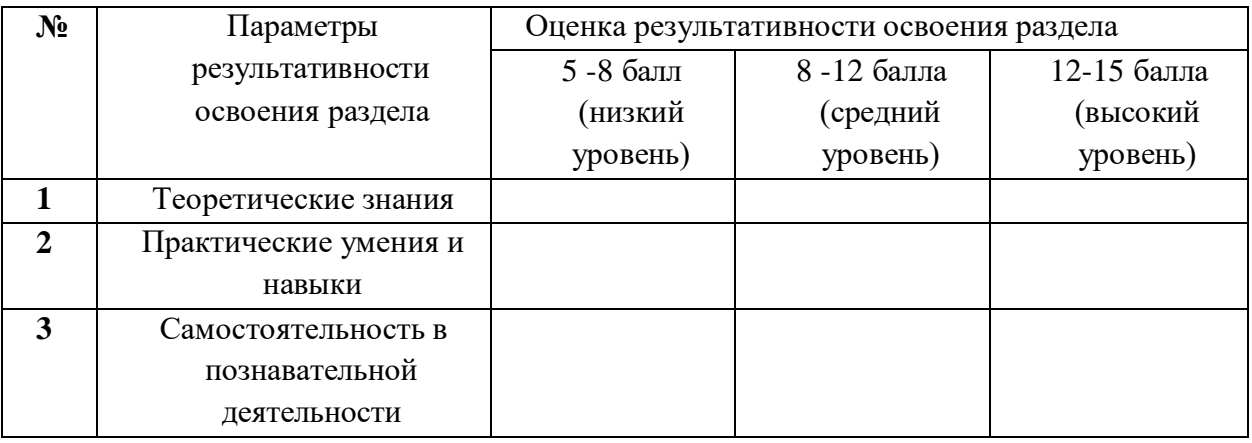

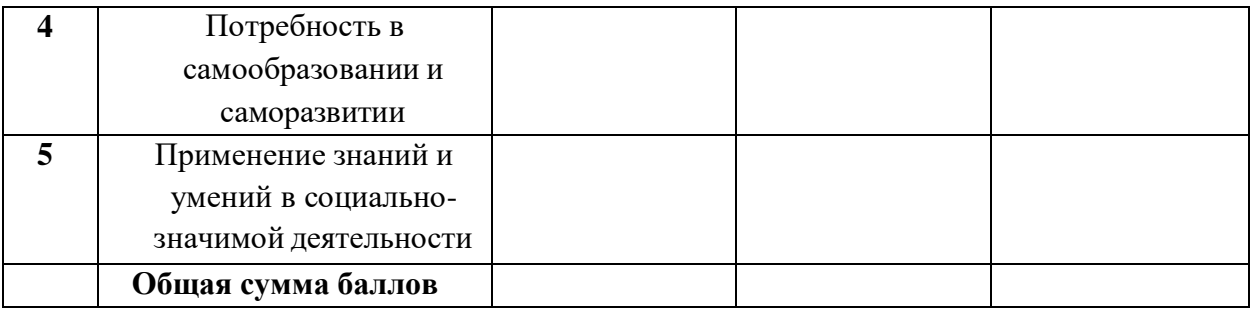

## **Методическое и дидактическое обеспечение**

## **Методы обучения:**

Словесный, наглядный, практический, объяснительно-иллюстративный, проблемный, игровой, дискуссионный, проектный и др; активные и интерактивные методы обучения, социоигровые методы.

## **Методы воспитания:**

Убеждение, поощрение, стимулирование, мотивация.

## Педагогические технологии:

Здоровьесберегающие технологии, индивидуального обучения, группового обучения, коллективного взаимообучения, дифференцированного обучения, разноуровнего обучения, проблемного обучения, триз, игровой деятельности, коллективной творческой деятельности, технология критического мышления.

#### **Формы организации учебного занятия:**

Беседа, встреча с интересными людьми, диспут, защита проектов, игра, конференция, круглый стол, лекция, мастер-класс, «мозговой штурм», наблюдение, олимпиада, открытое занятие, практическое занятие, презентация.

#### **Оценочные материалы**

Анкеты, тесты, вопросники, карточки с заданиями.

Критерии оценки отчетов по практическим работам :

- 1. Формулировка цели и задач практической работы (0-1 балл)
- 2. Описание методики исследования. (0-1 балл)
- 3. Наличие анализа данных, полученных в ходе практической работы. (0-1 балл)
- 4. Выводы и их обоснование. (0-1 балл)
- 5. Качество оформления отчета. (0-1 балл) ИТОГО: 5 баллов

Уровни оценивания: От 12 до 15 баллов – высокий уровень освоения программы От 8 до 12 баллов – средний уровень

## **Список литературы для педагогов**

1. Бокучава Т.П. Тур С.Н. Методическое пособие по информатике для учителей 5-6 классов. – 2-е издание, переработанное и доп. – СПб.: БХВ-Петербург, 2008. – 448 с.: ил.

2. Залогова Л.А. Компьютерная графика. Элективный курс: Практикум – 2—е издание – М.: БИНОМ. Лаборатория знаний, 2008. – 245 с., 16 с. ил.: ил.

3. Макарова Н.В. Программа по информатике и ИКТ (системно-информационная концепция). – СПб.: Питер, 2008. – 128 с.: ил.

4. Усольцева Э. М.- А. Адрес: http://www.metod-kopilka.ru/page-1.html

## **Список литературы для обучающихся**

1. Губаревой Н. «Весёлая геометрия». Раскраска-книжка в стихах. Рисунки Издательство «ХАТБЕР-М», Москва, 2008

2. Копырин А. Развивающие задания – Озорная логика. Идея и иллюстрации - для старшего дошкольного возраста. Издательство «Махаон», Москва, 2007.

3. Моргунова Е.Л. Дидактический материал для изучения графического редактора. 2009.

4. Нестеренко Ю.В., Олехник С.Н., Потапов М.К. Задачи на смекалку. – М., 2007.

## **Список рекомендуемых Интернет-ресурсов**

- 1. http://www.videouroki.net/filecom.php?fileid=98656985
- 2. http://tataroved.ru/publication/art/5/
- 3. http://www.ivalex.vistcom.ru/metod12.htm
- 4. http://luiza-m.narod.ru/smi/tarih/32-tat-ornam-r.htm